## **Meine Einstellungen**

Alle Benutzer können ihre persönlichen Einstellungen unter dem Reiter "Mein Konto" einrichten.

Insbesondere die Benutzer mit Genehmigungsrecht (Option 1 & 2) sollten hier Ihre E-Mail-Adresse einpflegen. Nur so können sie per Mail informiert werden, sobald ein Einkaufswagen freigegeben bzw. "kostenpflichtig bestellt" werden muss.

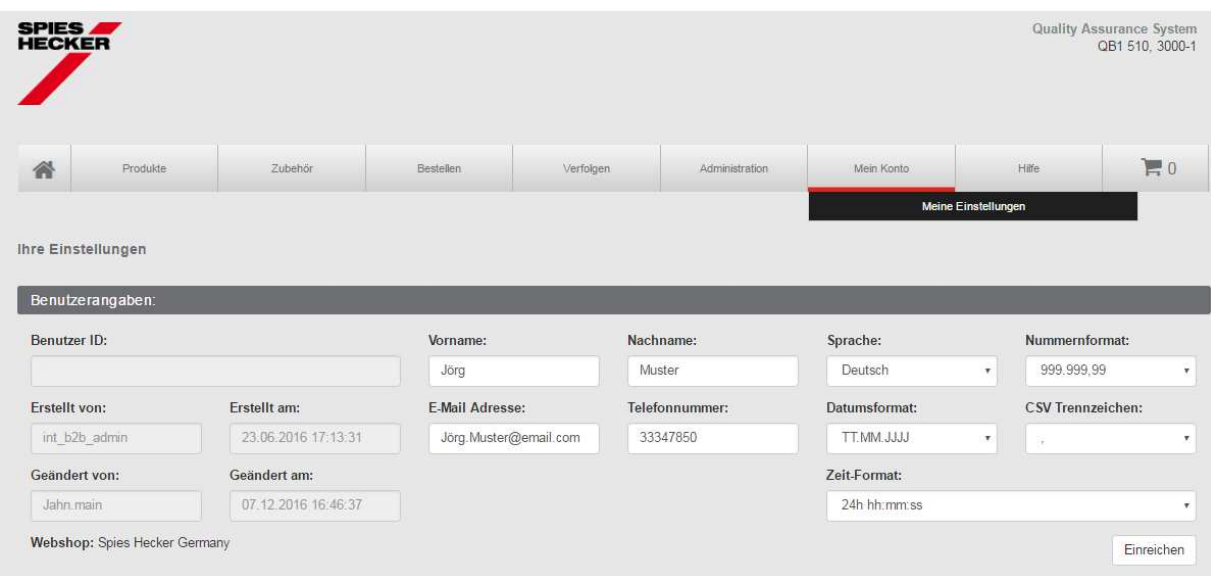

Auch das Datums- und Uhrzeitformat kann hier angepasst werden.